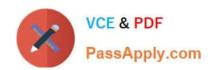

# C2040-986<sup>Q&As</sup>

Creating IBM Lotus Notes and Domino 8.5 Applications with Xpages and Advanced Techniques

# Pass IBM C2040-986 Exam with 100% Guarantee

Free Download Real Questions & Answers **PDF** and **VCE** file from:

https://www.passapply.com/c2040-986.html

100% Passing Guarantee 100% Money Back Assurance

Following Questions and Answers are all new published by IBM Official Exam Center

- Instant Download After Purchase
- 100% Money Back Guarantee
- 365 Days Free Update
- 800,000+ Satisfied Customers

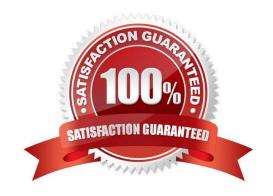

# VCE & PDF PassApply.com

## https://www.passapply.com/c2040-986.html

2024 Latest passapply C2040-986 PDF and VCE dumps Download

#### **QUESTION 1**

Monica has bound the view named "Open invoices" into her XPages application, which is accessible as view1. For the convenience of the user, she likes to display the total amount of all invoices. How can she calculate this amount?

A. var total = view1.getItemSumDouble (\\'amount\\');

B. var allDocs = view1.AllDocuments();var total = allDocs.AddValues(\\'amount\\');

C. var total:double = 0;var doc:NotesDocument = view1.getFirstDocument();while(doc != null){total = doc.getItemValueDouble(\'amount\') + total;var tmpdoc:NotesDocument = view1.getNextDocument ();doc.recycle();doc = tmpdoc}

D. var total:double = 0;var doc:NotesDocument = view1.getFirstDocument();var item:NotesItem;while(doc != null){item = doc.getFirstItem(\\'amount\\');total = item + total;var tmpdoc:NotesDocument = view1.getNextDocument();doc.recycle();doc = tmpdoc}

Correct Answer: C

#### **QUESTION 2**

Zachary is creating a new theme for his XPage. How is the theme file coded in the Resources area of the application?

A. XML

B. CSS

C. HTML

D. JavaScript

Correct Answer: A

#### **QUESTION 3**

Dierdre is periodically asked to update the Readers field in documents created with the SalesOrder form. If a person\\'s name changes, they are no longer able to access documents they\\'d been able to access in the past. Dierdre would like the Readers fields to be automatically updated when someone\\'s name has been changed in the Domino directory. How can she do this?

A. Open the Security tab of the SalesOrder Form properties. Place a checkmark next to "Enable adminp updates".

- B. Open the Advanced tab of the database ACL. In the selection list for Action, choose "Modify all Readers and Authors fields".
- C. Open the Security tab of the Database properties. In the selection list for Administration Actions, choose "Update all Readers and Authorsfields".
- D. Ask a Notes Administrator to enable "Maintain Reader/Author field consistency" on the Security tab of the server document for her applicationserver.

### https://www.passapply.com/c2040-986.html

2024 Latest passapply C2040-986 PDF and VCE dumps Download

Correct Answer: B

#### **QUESTION 4**

Clarice has an XPage where she needs to store a value in a browser cookie. Given that the value\\'s name is \\'language\\' and the value is \\'Spanish,\\' what JavaScript code can she use to do that?

A. cookie.language = "Spanish"

B. cookie.setValue("language") = "Spanish"

C. var response = facesContext.getExternalContext().getResponse();var userCookie = new javax.servlet.http.Cookie("Cookie", "Spanish");response.addCookie(userCookie);

D. var response = facesContext.getExternalContext().getResponse();var userCookie = new javax.servlet.http.Cookie("language", "Spanish");response.addCookie(userCookie);

Correct Answer: D

#### **QUESTION 5**

Which @Command can be used in an XPage?

- A. @Command([ToolsRunMacro];agent)
- B. @Command([EditDocument])
- C. @Command([EditProfile];formname;uniquekey)
- D. @Commands are not available for use in an XPage.

Correct Answer: D

<u>C2040-986 PDF Dumps</u> <u>C2040-986 Study Guide</u> <u>C2040-986 Exam Questions</u>